## Titan2 Remote Troubleshooting Manual (Updated 24 Jan 2018)

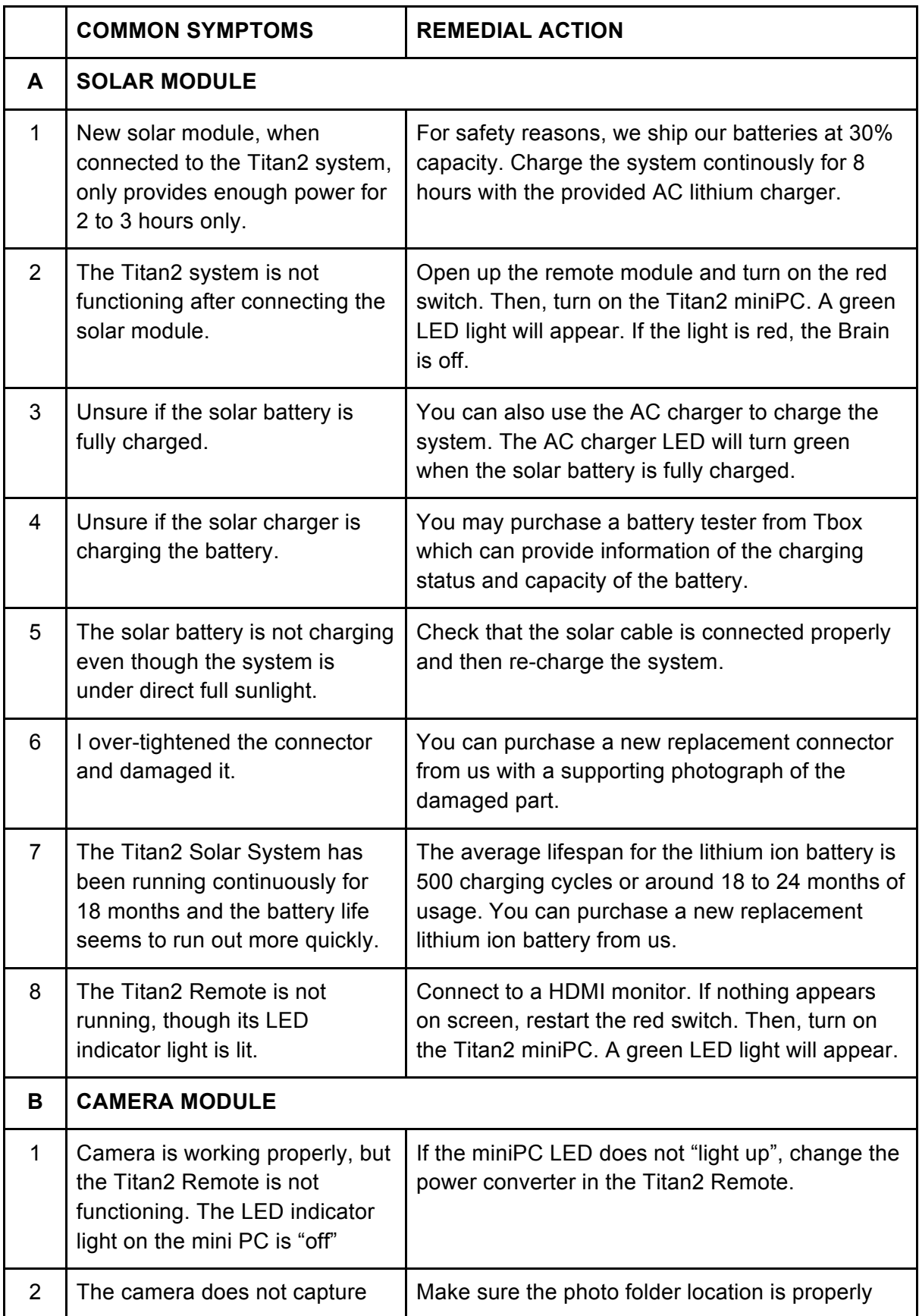

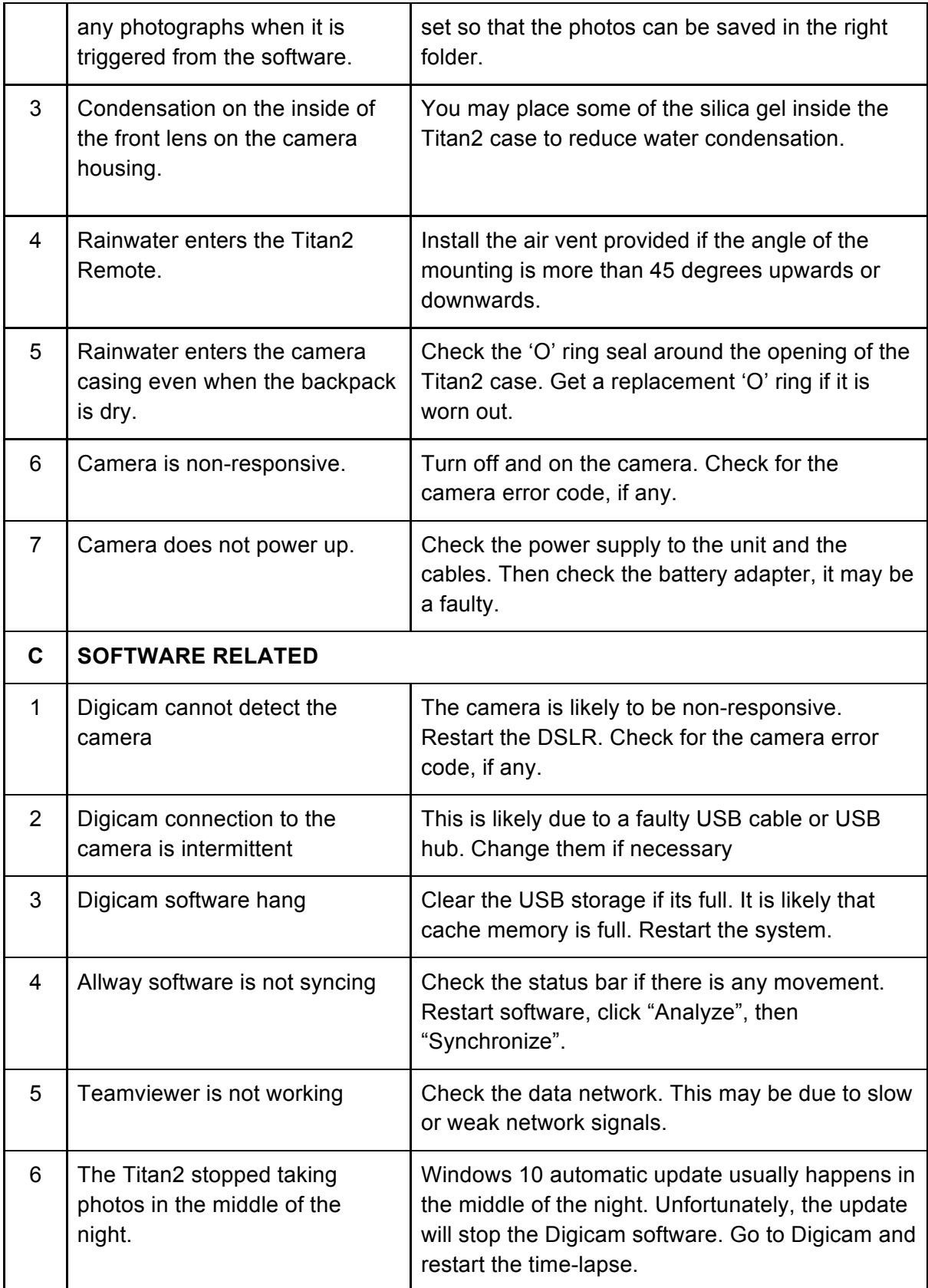